Past Events ▼ (/2015)

Subscribe

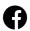

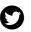

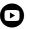

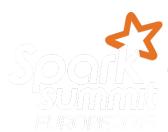

# (https://sparkasyzneitota/eh/2015)NGINEERING AT SCALE AMSTERDAM · OCTOBER 27 - 29, 2015

SOLD OUT ()

Home (https://spark-summit.org/eu-2015/)

Schedule (https://spark-summit.org/eu-2015/schedule/)

Spark Training (https://spark-summit.org/eu-2015/spark-training/)

Speakers (https://spark-summit.org/eu-2015/speakers/)

Venue (https://spark-summit.org/eu-2015/venue/)

Sponsors (https://spark-summit.org/eu-2015/sponsors/)

Job Board (https://spark-summit.org/eu-2015/jobs/)

Jump to: Day 1  $\vee$  Day 2  $\vee$  Day 3  $\vee$ 

## DAY 1 · TUESDAY, OCTOBER 27 · CONFERENCE

## 07:00 Registration

|       | ADMINISTRATIEZAAL                                                                               | BERLAGE ZAAL                                                                                                    | GRAANBEURSZAAL                                                                                                    | VEILINGZAAL                                                                                      |
|-------|-------------------------------------------------------------------------------------------------|----------------------------------------------------------------------------------------------------|----------------------------------------------------------------------------------------------------|--------------------------------------------------------------------------------------------------|
| 09:00 | Training: Spark Essentials (https://spark-summit.org/eu-2015/events/training-spark-essentials/) | Training: Advanced: Exploring Wikipedia with Spark (https://spark- summit.org/eu-2015 /events/trainingadvanced- exploring-wikipedia- with-spark/) | Training: Data Science with Apache Spark (https://spark-summit.org /eu-2015/events/training- data-science- with-apache-spark/) Jon Bates (https://spark- | Training: Spark Essentials (https://spark-summit.org /eu-2015/events/training-spark-essentials/) |
|       | Adam Breindel (https://spark-<br>summit.org/eu-2015/speakers<br>/adam-breindel/) (Databricks)   |                                                                                                    |                                                                                                    | Brian Clapper (https://spark-<br>summit.org/eu-2015/speakers<br>/brian-clapper/) (Databricks)    |
|       | (3 hours)                                                                                       | Sameer Farooqui<br>(https://spark-summit.org<br>/eu-2015/speakers/sameer-<br>farooqui/) (Databricks)<br>(3 hours)                                 | summit.org/eu-2015/speakers<br>/jon-bates/) (Databricks)<br>(3 hours)                                                                                    | (3 hours)                                                                                        |
| 12:00 | Lunch                                                                                           |                                                                                                    |                                                                                                    |                                                                                                  |
|       | ADMINISTRATIEZAAL                                                                               | BERLAGE ZAAL                                                                                                    | GRAANBEURSZAAL                                                                                                    | VEILINGZAAL                                                                                      |

13:00 Training Continues: Spark
Essentials (https://sparksummit.org/eu-2015/events
/training-continues-sparkessentials/)

(4 hours)

Training Continues:
Advanced: Exploring
Wikipedia with Spark
(https://spark-summit.org
/eu-2015/events/trainingcontinues-advancedexploring-wikipediawith-spark/)

(4 hours)

Training Continues: Data Science with Apache Spark (https://sparksummit.org/eu-2015 /events/trainingcontinues-data-sciencewith-apache-spark/)

(4 hours)

Training Continues: Spark Essentials (https://sparksummit.org/eu-2015 /events/trainingcontinues-sparkessentials/)

(4 hours)

17:00 End of Day 1

18:00 Spark Meetup

## DAY 2 · WEDNESDAY, OCTOBER 28 · CONFERENCE

07:00 **Registration** 

09:00 How Spark Usage is Changing in 2015 (https://spark-summit.org/eu-2015/events/keynotel/)

Matei Zaharia (https://spark-summit.org/eu-2015/speakers/matei-zaharia/) (Databricks)

**EFFECTENBEURSZAAL** 

2015 was a year of continued growth for Spark, with numerous additions to the core project and very fast growth of use cases across the industry. In this talk, I'll look back at how the... (30 minutes)

## 09:30 Keynote (https://spark-summit.org/eu-2015/events/keynote2/)

Ion Stoica (https://spark-summit.org/eu-2015/speakers/ion-stoica/) (Databricks) EFFECTENBEURSZAAL

## 09:50 Spark in the Enterprise: Lessons Learned From the Past Two Years (https://spark-summit.org/eu-2015/events/keynote3/)

Charles Zedlewski (https://spark-summit.org/eu-2015/speakers/charles-zedlewski/) (Cloudera) EFFECTENBEURSZAAL

## 10:00 Apache Spark: The Analytics Operating System (https://spark-summit.org/eu-2015/events/keynote4/)

Anjul Bhambhri (https://spark-summit.org/eu-2015/speakers/anjul-bhambhri/) (IBM)

**EFFECTENBEURSZAAL** 

In this keynote, IBM's Anjul Bhambhri will highlight how Spark is stretching the boundaries of existing Business Intelligence applications into a new generation of analytics infused applications, and IBM's contribution to value creation with Spark. (10 minutes)

## 10:10 How Spark is Making an Impact at Goldman Sachs (https://spark-summit.org/eu-2015/events/keynote5/)

Vincent Saulys (https://spark-summit.org/eu-2015/speakers/vincent-saulys/) (Goldman Sachs)

**EFFECTENBEURSZAAL** 

In this keynote, Vincent Saulys will discuss how Spark was brought into Goldman, the impact its making today (lessons learned along the way), and where they expect to apply Spark in the future (20 minutes)

### 10:30 **Break**

**EFFECTENBEURSZAAL** 

**GRAANBEURSZAAL** 

#### **DEVELOPER TRACK**

#### APPLICATIONS TRACK

#### DATA SCIENCE TRACK

Spark DataFrames: Simple and Fast Analysis of Structured

Data (https://spark-summit.org/eu-2015/events/spark-dataframes-simple-and-fast-analysis-of-structured-data/)

Michael Armbrust (https://spark-summit.org/eu-2015/speakers/michael-armbrust/) (Databricks)

(30 minutes)

3 Trillion App recommendations, with less than 100 Lines of Spark Code in less than 25 Minutes (https://spark-summit.org/eu-2015/events/3-trillion-app-recommendations-with-less-than-100-lines-of-spark-code-in-less-than-25-minutes/)

Ayman Farahat (https://spark-summit.org/eu-2015/speakers /ayman-farahat/) (Yahoo)

(30 minutes)

Magellan: Geospatial Analytics on Spark (https://sparksummit.org/eu-2015/events/magellan-geospatialanalytics-on-spark/)

Ram Sriharsha (https://spark-summit.org/eu-2015/speakers/ram-sriharsha/) (Hortonworks)

(30 minutes)

12:10

Hundreds of queries in the time of one (https://spark-summit.org/eu-2015/events/hundreds-of-queries-in-the-time-of-one/)

Gianmario Spacagna (https://spark-summit.org/eu-2015 /speakers/gianmario-spacagna/) (Barclays)
(30 minutes)

Elasticsearch and Apache Lucene for Apache Spark and MLib (https://spark-summit.org/eu-2015/events /elasticsearch-and-apache-lucene-for-apache-spark-and-mlib/)

Britta Weber (https://spark-summit.org/eu-2015/speakers/britta-weber/) (elastic)

(30 minutes)

Combining the Strengths of MLlib, scikit-learn, and R (https://spark-summit.org/eu-2015/events/combining-the-strengths-of-mllib-scikit-learn-and-r/)

Joseph Bradley (https://spark-summit.org/eu-2015/speakers /joseph-bradley/) (Databricks)

#### 12:45 Lunch

#### **EFFECTENBEURSZAAL**

#### EFFECTENBEURSZAAI

#### **DEVELOPER TRACK**

Spark in Production: Lessons from 100+ production users (https://spark-summit.org/eu-2015/events/spark-in-production-lessons-from-100-production-users/)

Aaron Davidson (https://spark-summit.org/eu-2015/speakers /aaron-davidson/) (Databricks)

(30 minutes)

Building a REST Job Server for interactive Spark as a service (https://spark-summit.org/eu-2015/events /building-a-rest-job-server-for-interactive-spark-as-a-service/)

Romain Rigaux (https://spark-summit.org/eu-2015/speakers/romain-rigaux/) (Cloudera)

Erick Tryzelaar (https://spark-summit.org/eu-2015/speakers/erick-tryzelaar/) (Cloudera)

(30 minutes)

#### **GRAANBEURSZAAL**

#### APPLICATIONS TRACK

Big Telco Real-Time Network Analytics (https://spark-summit.org/eu-2015/events/big-telco-real-time-network-analytics/)

Yousun Jeong (https://spark-summit.org/eu-2015/speakers/yousun-jeong/) (SK Telecom)

(30 minutes)

Making better news with Spark (https://spark-summit.org/eu-2015/events/making-better-news-with-spark/)

Philip Wills (https://spark-summit.org/eu-2015/speakers/philipwills/) (The Guardian)

## 15:00

A Scalable Implementation of Deep Learning on Spark (https://spark-summit.org/eu-2015/events/a-scalable-implementation-of-deep-learning-on-spark/)

Alexander Ulanov (https://spark-summit.org/eu-2015/speakers/alexander-ulanov/) (Hewlett-Packard Labs)

(30 minutes)

Using Spark in an IoT Analytics Platform Enable breakthroughs in Parkinson Disease Research (https://spark-summit.org/eu-2015/events/using-spark-in-an-iot-analytics-platform-enable-breakthroughs-in-parkinson-disease-research/)

Ido Karavany (https://spark-summit.org/eu-2015/speakers /ido-karavany/) (Intel)
(30 minutes)

#### 15:30 **Break**

#### **EFFECTENBEURSZAAL**

APPLICATIONS TRACK

DEVELOPER TRACK

#### 16:00

Jaws - Data Warehouse with Spark SQL (https://spark-summit.org/eu-2015/events/jaws-data-warehouse-with-spark-sql/)

Ema Orhian (https://spark-summit.org/eu-2015/speakers /ema-orhian/) (Atigeo)

(30 minutes)

#### **GRAANBEURSZAAL**

APPLICATIONS TRACK

Dictionary Based Annotation at Scale with Spark, SolrTextTagger and OpenNLP (https://spark-summit.org /eu-2015/events/dictionary-based-annotation-at-scalewith-spark-solrtexttagger-and-opennlp/)

Sujit Pal (https://spark-summit.org/eu-2015/speakers/sujit-pal/) (Elsevier)

Productionizing Spark and the Spark REST Job Server (https://spark-summit.org/eu-2015/events/productionizing-spark-and-the-spark-rest-job-server/)

Evan Chan (https://spark-summit.org/eu-2015/speakers/evan-chan/) (TupleJump)

(30 minutes)

The Pushdown of Everything (https://spark-summit.org/eu-2015/events/the-pushdown-of-everything/)

Stephan Kessler (https://spark-summit.org/eu-2015/speakers/stephan-kessler/) (SAP)

Santiago Mola (https://spark-summit.org/eu-2015/speakers /santiago-mola/) (Stratio)

(30 minutes)

17:40 Attendee Networking Reception

18:00 Spark R Meetup

How Spark enables the Internet of Things: Efficient integration of multiple Spark components for Smart City use cases (https://spark-summit.org/eu-2015/events /how-spark-enables-the-internet-of-things-efficient-integration-of-multiple-spark-components-for-smart-city-use-cases/)

Paula Ta-Shma (https://spark-summit.org/eu-2015/speakers/paula-ta-shma/) (IBM)
(30 minutes)

Real-Time Anomaly Detection with Spark ML and Akka (https://spark-summit.org/eu-2015/events/real-time-anomaly-detection-with-spark-ml-and-akka/)

Natalino Busa (https://spark-summit.org/eu-2015/speakers /natalino-busa/) (ING)

(30 minutes)

## DAY 3 · THURSDAY, OCTOBER 29 · CONFERENCE

## 07:00 Registration

## 09:00 Spark—The Ultimate Scala Collections (https://spark-summit.org/eu-2015/events/spark-the-ultimate-scala-collections/)

Martin Odersky (https://spark-summit.org/eu-2015/speakers/martin-odersky/) (Typesafe)

**EFFECTENBEURSZAAL** 

Mike Olson from Cloudera has called Spark the killer App for Scala. Not only is it written in Scala but it is also deeply integrated in its toolchain, making intensive use of the Scala REPL... (30 minutes)

## 09:30 Keynote (https://spark-summit.org/eu-2015/events/keynote7/)

Franz Faerber (https://spark-summit.org/eu-2015/speakers/franz-faerber/) (SAP HANA Vora) EFFECTENBEURSZAAL

## 09:45 A Look Ahead at Spark's Development (https://spark-summit.org/eu-2015/events/keynote8/)

Reynold Xin (https://spark-summit.org/eu-2015/speakers/reynold-xin/) (Databricks) EFFECTENBEURSZAAL

## 10:00 Spark and Cassandra: An Amazing Apache Love Story (https://spark-summit.org/eu-2015/events/keynote9/)

Patrick McFadin (https://spark-summit.org/eu-2015/speakers/patrick-mcfadin/) (Datastax)

**EFFECTENBEURSZAAL** 

It's been a little over a year since the release of the Spark Connector for Apache Cassandra and there has been incredible interest and adoption. In that time, I've been traveling the world, talking to... (15 minutes)

## 10:15 Keynote (https://spark-summit.org/eu-2015/events/keynote10/)

Arun Murthy (https://spark-summit.org/eu-2015/speakers/arun-murthy/) (Hortonworks) EFFECTENBEURSZAAL

## 10:30 **Break**

|       | EFFECTENBEURSZAAL                                                                                                    | GRAANBEURSZAAL                                                                                                    | VEILINGZAAL                                                                                                    |  |
|-------|----------------------------------------------------------------------------------------------------|----------------------------------------------------------------------------------------------------|----------------------------------------------------------------------------------------------------|--|
| 11:00 | DEVELOPER TRACK                                                                                                    | DATA SCIENCE TRACK                                                                                                    | RESEARCH TRACK                                                                                                  |  |
|       | Securing your Spark Applications (https://spark-summit.org/eu-2015 /events/securing-your-spark-applications/)                                                                                  | Data Science at Scale: Using Apache<br>Spark for Data Science at Bitly<br>(https://spark-summit.org/eu-2015<br>/events/data-science-at-scale-using- | Data-centric Metaprogramming<br>(https://spark-summit.org/eu-2015<br>/events/data-centric-<br>metaprogramming/) |  |
|       | Kostas Sakellis (https://spark-summit.org<br>/eu-2015/speakers/kostas-sakellis/)<br>(Cloudera)<br>Marcelo Vanzin (https://spark-summit.org<br>/eu-2015/speakers/marcelo-vanzin/)<br>(Cloudera) | apache-spark-for-data-science-<br>at-bitly/) Sarah Guido (https://spark-summit.org<br>/eu-2015/speakers/sarah-guido/) (Bitly) (30 minutes)          | Vlad Ureche (https://spark-summit.org<br>/eu-2015/speakers/vlad-ureche/) (EPFL)<br>(30 minutes)                 |  |
|       | (30 minutes)                                                                                                    |                                                                                                    |                                                                                                    |  |

11:35

Exploiting GPUs for columnar DataFrame operations (https://sparksummit.org/eu-2015/events /exploiting-gpus-for-columnardataframe-operations/)

Kiran Lonikar (https://spark-summit.org /eu-2015/speakers/kiran-lonikar/) (Informatica) Enabling exploratory data science with Spark and R (https://spark-summit.org/eu-2015/events /enabling-exploratory-data-science-with-spark-and-r/)

Hossein Falaki (https://spark-summit.org /eu-2015/speakers/hossein-falaki/) (Databricks) Distributed Data Processing Using Spark in Radio Astronomy (https://spark-summit.org/eu-2015 /events/distributed-data-processingusing-spark-in-radio-astronomy/)

Panos Labropoulos (https://spark-summit.org/eu-2015/speakers/panos-labropoulos/) (Bright Computing, Inc. / Univ. of Athens)
Sarod Yatawatta (https://spark-summit.org/eu-2015/speakers/sarod-yatawatta/) (ASTRON)

(30 minutes)

12:10

Time series stream processing with Spark and Cassandra (https://sparksummit.org/eu-2015/events/timeseries-stream-processing-with-sparkand-cassandra/)

Christopher Batey (https://sparksummit.org/eu-2015/speakers /christopher-batey/) (Cloudance Ltd) (30 minutes) Using Natural Language Processing on Non-Textual Data with MLLib (https://spark-summit.org/eu-2015 /events/using-natural-languageprocessing-on-non-textualdata-with-mllib/)

Casey Stella (https://spark-summit.org /eu-2015/speakers/casey-stella/) (Hortonworks) Spark Deployment and Performance Evaluation on a Petascale HPC Setup (https://spark-summit.org/eu-2015 /events/spark-deploymentand-performance-evaluationon-a-petascale-hpc-setup/)

Jordi Torres (https://spark-summit.org /eu-2015/speakers/jordi-torres/) (Barcelona Supercomputing Center) (30 minutes)

#### **EFFECTENBEURSZAAL**

#### GRAANBEURSZAAL

#### DEVELOPER TRACK

#### RESEARCH TRACK

#### 13:50

SparkUI visualization: a lens into your application (https://spark-summit.org/eu-2015/events/sparkuivisualization-a-lens-into-your-application/)

Andrew Or (https://spark-summit.org/eu-2015/speakers /andrew-or/) (Databricks) (30 minutes)

14:25

Streaming Analytics with Spark, Kafka, Cassandra, and Akka (https://spark-summit.org/eu-2015/events /streaming-analytics-with-spark-kafka-cassandraand-akka/)

Helena Edelson (https://spark-summit.org/eu-2015/speakers /helena-edelson/) (TupleJump)

(30 minutes)

## DATA SCIENCE TRACK

Sparkling Random Ferns: From an academic paper to spark-packages.org (https://spark-summit.org/eu-2015 /events/sparkling-random-ferns-from-an-academicpaper-to-spark-packagesorg/)

Piotr Dendek (https://spark-summit.org/eu-2015/speakers/piotrdendek/) (University of Warsaw, Interdisciplinary Centre for Mathematical and Computational Modelling) Mateusz Fedoryszak (https://spark-summit.org/eu-2015/speakers /mateusz-fedoryszak/) (University of Warsaw, Interdisciplinary Centre for Mathematical and Computational Modelling) (30 minutes)

Best Practices for Running PySpark (https://sparksummit.org/eu-2015/events/best-practices-for-runningpyspark/)

Juliet Hougland (https://spark-summit.org/eu-2015/speakers /juliet-hougland/) (Cloudera) (30 minutes)

15:00

Spark Streaming: Pushing the Throughput Limits, the Reactive Way (https://spark-summit.org/eu-2015/events /spark-streaming-pushing-the-throughput-limits-the-reactive-way/)

Gerard Maas (https://spark-summit.org/eu-2015/speakers/gerard-maas/) (Virdata (Technicolor S.A))

François Garillot (https://spark-summit.org/eu-2015/speakers/franois-garillot/) (Typesafe)

(30 minutes)

Sparking Science up with Research Recommendations (https://spark-summit.org/eu-2015/events/sparking-science-up-with-research-recommendations/)

Maya Hristakeva (https://spark-summit.org/eu-2015/speakers/maya-hristakeva/) (Mendeley Ltd)
(30 minutes)

15:30 **Break** 

#### **EFFECTENBEURSZAAL**

APPLICATIONS TRACK

16:00

Leverage Mesos for running Spark Streaming production jobs (https://spark-summit.org/eu-2015/events/leverage-mesos-for-running-spark-streaming-production-jobs/)

Iulian Dragos (https://spark-summit.org/eu-2015/speakers/iulian-dragos/) (Typesafe)

Luc Bourlier (https://spark-summit.org/eu-2015/speakers /luc-bourlier/) (Typesafe)

(30 minutes)

#### **GRAANBEURSZAAL**

DATA SCIENCE TRACK

Data Science lifecycle with Zeppelin and Spark (https://spark-summit.org/eu-2015/events/data-science-lifecycle-with-zeppelin-and-spark/)

Moon soo Lee (https://spark-summit.org/eu-2015/speakers /moon-soo-lee/) (NFLabs)

Production Spark and Tachyon Use Cases (https://sparksummit.org/eu-2015/events/production-sparkand-tachyon-use-cases/)

Gene Pang (https://spark-summit.org/eu-2015/speakers/genepang/) (Tachyon Nexus, Inc)

(30 minutes)

Adding Complex Data to Spark Stack (https://spark-summit.org/eu-2015/events/adding-complex-data-to-spark-stack/)

Tug Grall (https://spark-summit.org/eu-2015/speakers/tug-grall/) (MapR)

(30 minutes)

Share and analyse genomic data at scale with Spark, Adam, Tachyon and the Spark Notebook (https://sparksummit.org/eu-2015/events/share-and-analyse-genomicdata-at-scale-with-spark-adam-tachyon-and-the-sparknotebook/)

Andy Petrella (https://spark-summit.org/eu-2015/speakers/andypetrella/) (Data Fellas)

Xavier Tordoir (https://spark-summit.org/eu-2015/speakers/xavier-tordoir/) (Data Fellas)

(30 minutes)

17:40 End of Day 3

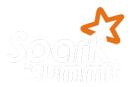

Home (https://sparksummit.org/eu-2015/) Schedule (https://sparksummit.org/eu-2015

/schedule/) Spark Training (https://spark-

summit.org/eu-2015 /spark-training/)

Speakers (https://sparksummit.org/eu-2015

/speakers/)

Venue (https://sparksummit.org/eu-2015

/venue/)

Sponsors (https://spark-

summit.org/eu-2015

/sponsors/)

Job Board (https://sparksummit.org/eu-2015

/jobs/)

**Event Policy** (https://spark-

summit.org/eventpolicy/)

About Spark Summit (https://spark-

summit.org/about/)

Spark Summit Home (/)

Past Events

Subscribe to the

Newsletter

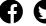

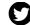

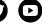

Organized by

(https://databricks.com/)

If you have questions, or would like information on sponsoring a Spark Summit, please contact organizers@spark-summit.org (mailto:organizers@spark-summit.org).

Apache Spark, Spark, the Spark logo, and Apache are trademarks of the Apache Software Foundation and are used with permission. The Apache Software Foundation has no affiliation with and does not endorse the materials provided at this event.